## 登入學生資訊系統:選擇電子表單系統

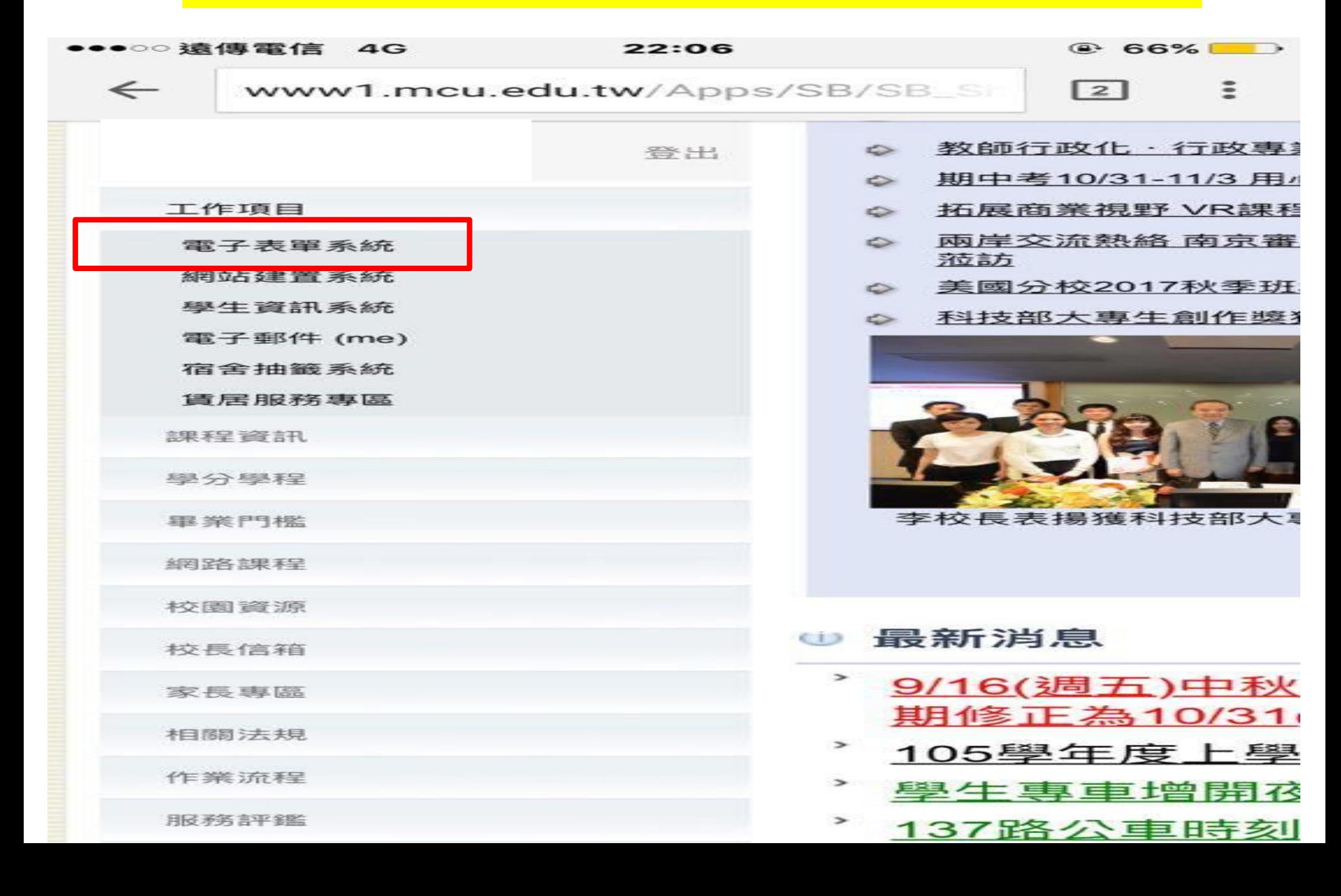

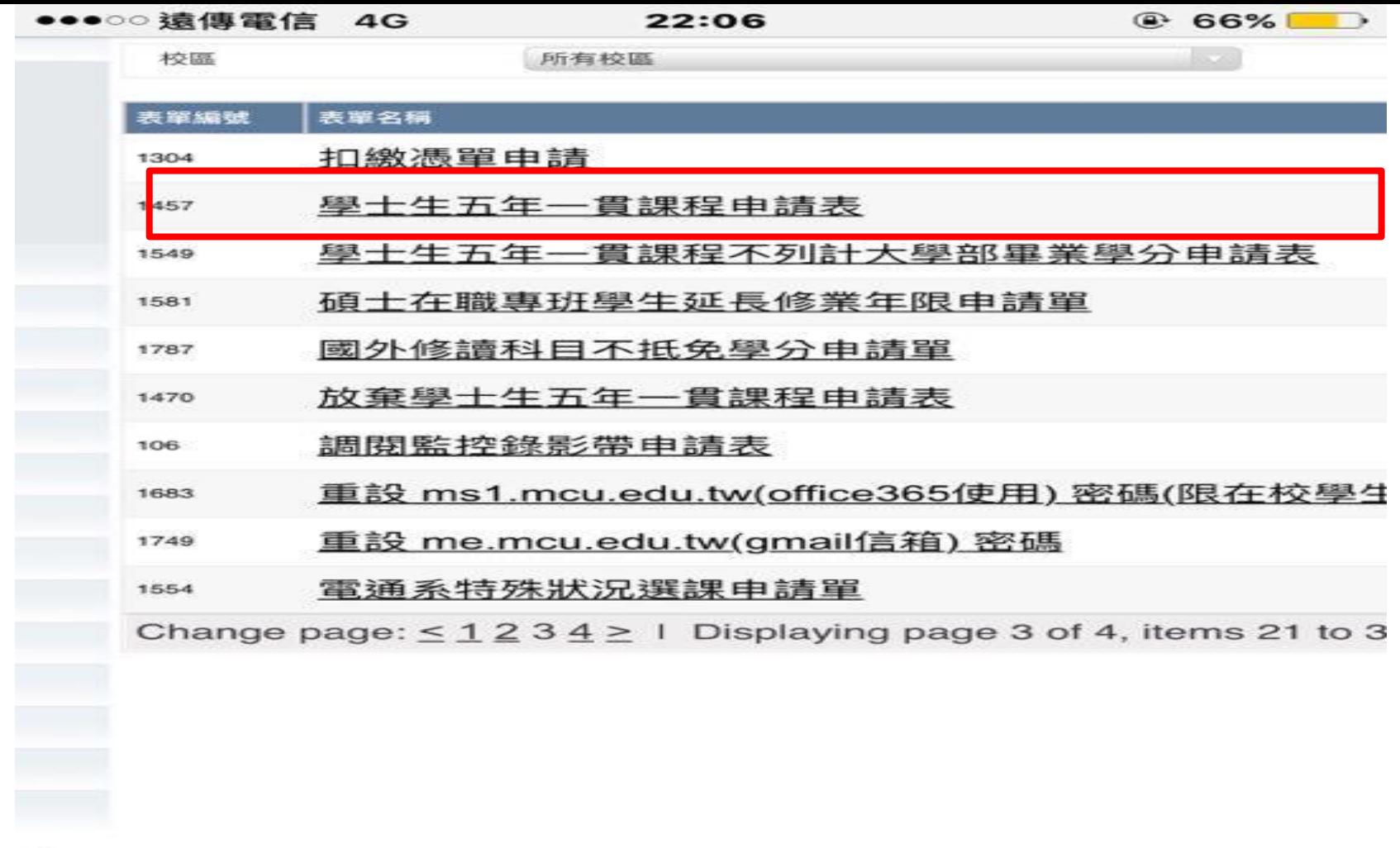

250 號 電話: 02 2882-4564 3 樓 電話: 02 2882-4564

桃園校區:桃園市龜山區大同里德明路 5號 電話: 03 350-7001  $\frac{1}{2}$ 

 $\mathbbm{1}$ 金門校區:金門縣金沙鎮西園里德明路105號 電話:082-355-233

Gilbertson Hall, Saginaw Valley State University, 7400 Bay Road, **U.S.A.** 

64-2497 (U.S.); +886 2 2882-4564 (Taiwan)

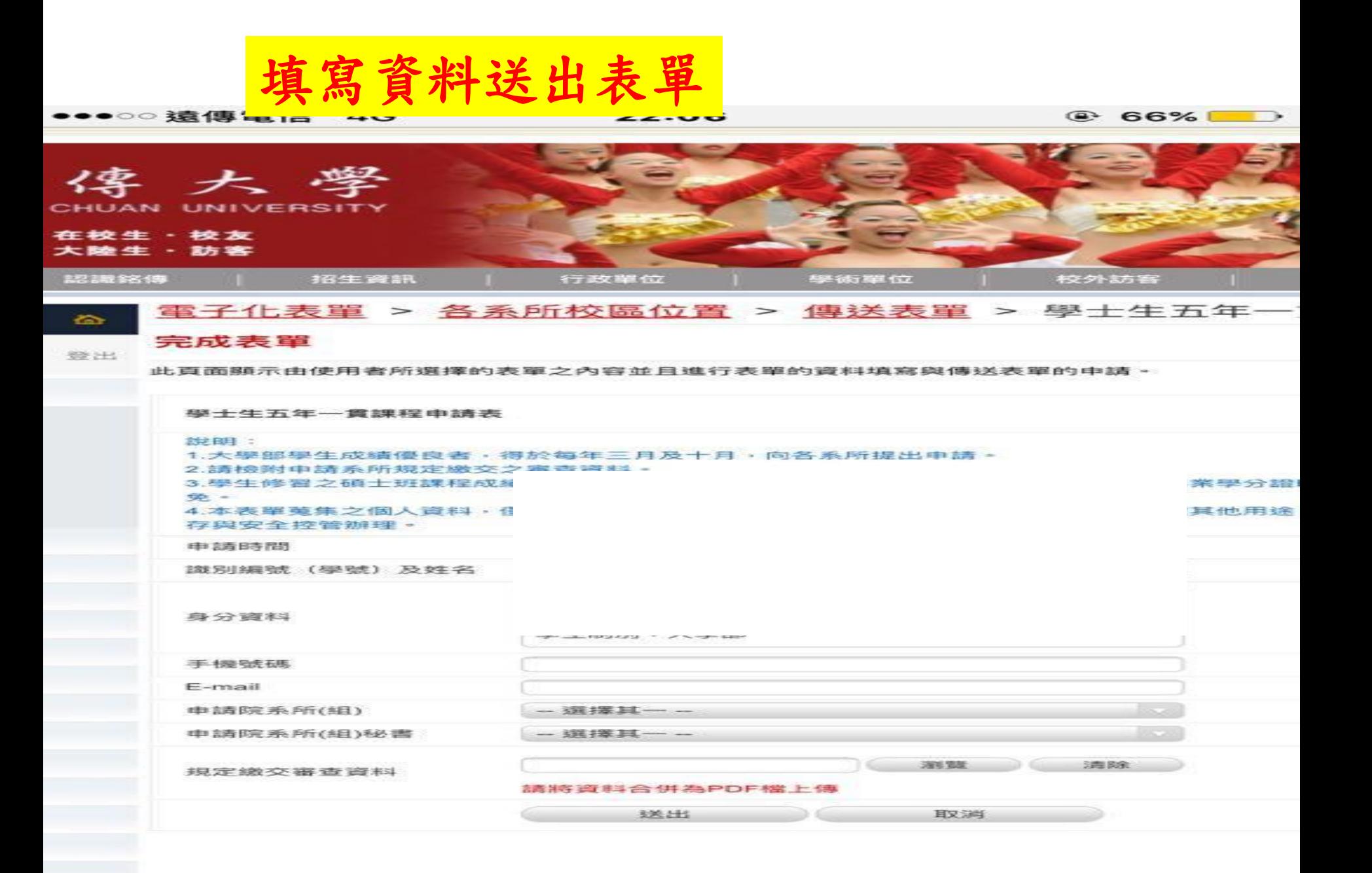